# **Způsob výběru projektů na MAS, řešení střetu zájmů a zajištění transparentnosti**

(interní postup)

**MAS Regionu Poodří, z.s.**

**Program rozvoje venkova (období 2014–2020)**

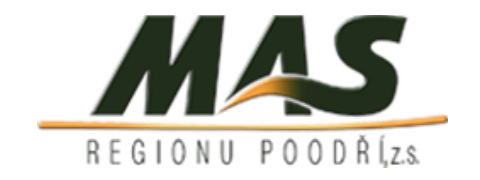

**duben 2020**

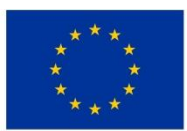

EVROPSKÁ UNIE Evropský zemědělský fond pro rozvoj venkova Evropa investuje do venkovských oblastí Program rozvoje venkova

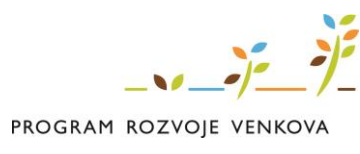

# **Obsah**

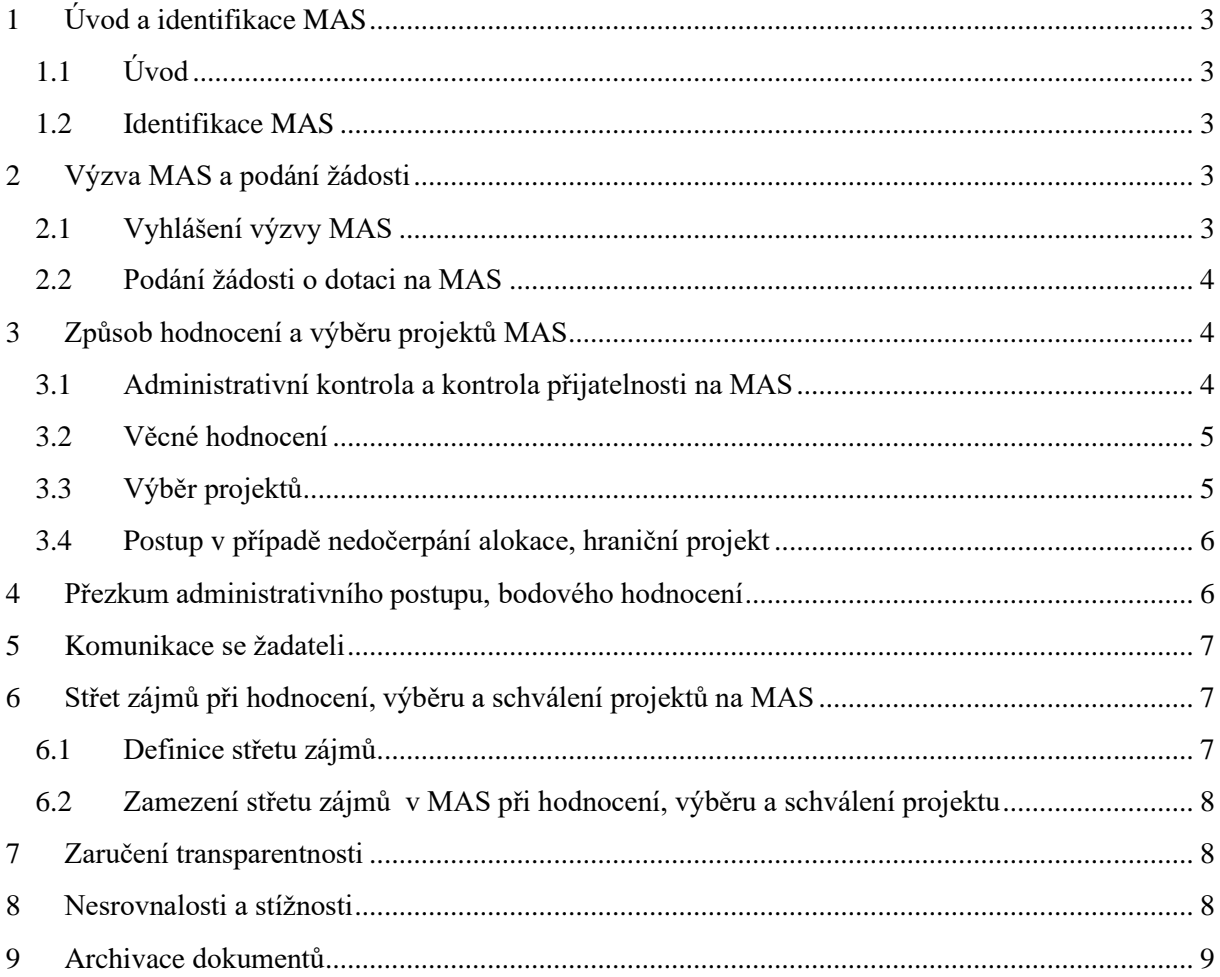

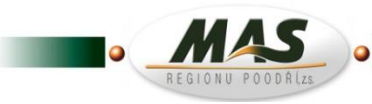

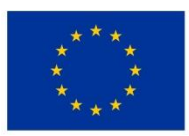

**FVROPSKÁ UNIF** Evropský zemědělský fond pro rozvoj venkova Evropa investuje do venkovských oblastí Program rozvoje venkova

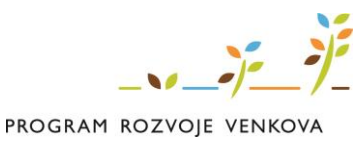

# <span id="page-2-0"></span>**1 Úvod a identifikace MAS**

### <span id="page-2-1"></span>**1.1 Úvod**

Tento dokument upravuje způsob podání, hodnocení a výběru projektů na MAS Regionu Poodří z.s., řešení střetu zájmů a zajištění transparentnosti při realizaci SCLLD v rámci programového rámce Programu rozvoje venkova na období 2014–2020 a byl vytvořen v souladu s aktuálními verzemi dokumentů:

- Pravidla 19, kterými se stanoví podmínky pro místní akční skupiny, jejichž strategie byly schváleny v rámci Programu rozvoje venkova na období 2014–2020 (dále "Pravidla MAS")
- Pravidla 19.2.1, kterými se stanovují podmínky pro poskytování dotace na projekty Programu rozvoje venkova na období 2014–2020 (dále jen "Pravidla 19.2.1").
- Metodický pokyn pro řízení výzev a hodnocení projektů v programovém období 2014–2020

Účinnost výše zmíněných dokumentů (jejich aktuální verze) jsou nadřazeny tomuto internímu postupu.

### <span id="page-2-2"></span>**1.2 Identifikace MAS**

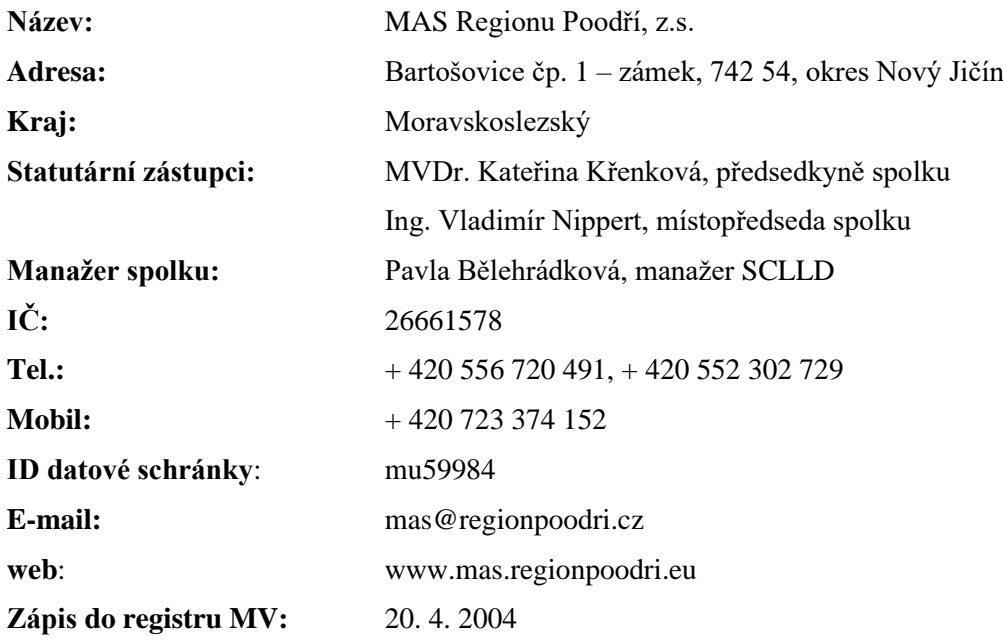

# <span id="page-2-3"></span>**2 Výzva MAS a podání žádosti**

### <span id="page-2-4"></span>**2.1 Vyhlášení výzvy MAS**

Za vyhlášení výzvy je považováno zveřejnění textu výzvy na internetových stránkách MAS. Výzva a Fiche platné pro danou výzvu musí být zveřejněny na internetových stránkách MAS od data vyhlášení výzvy až do posledního dne příjmu Žádostí o dotaci na MAS.

Výzva musí být vyhlášena minimálně 30 kalendářních dnů před ukončením příjmu Žádostí dotaci na MAS. Příjem Žádostí o dotaci na MAS trvá minimálně 14 kalendářních dnů.

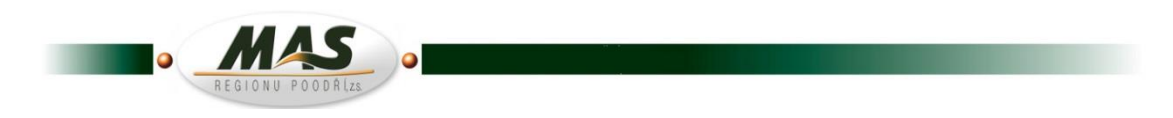

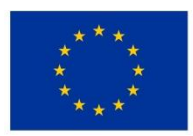

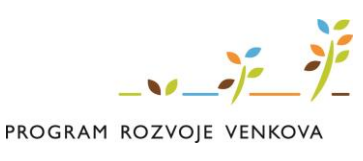

### <span id="page-3-0"></span>**2.2 Podání žádosti o dotaci na MAS**

Žádost o dotaci podává žadatel samostatně za každou Fichi v souladu s Pravidly 19.2.1. Žádost o dotaci je vhodné nejprve konzultovat na MAS.

Za danou Fichi v dané výzvě MAS bude možné odeslat pouze jednu Žádost o dotaci konkrétního žadatele na stejný předmět podnikání (dle skupiny klasifikace ekonomických činností CZ NACE) – v případě článku 20 bude možné v dané výzvě MAS odeslat pouze jednu Žádost o dotaci konkrétního žadatele v rámci jednoho režimu podpory.

Žádost o dotaci musí být vygenerována z účtu Portálu farmáře žadatele a po vyplnění žadatelem předána na MAS v souladu s podrobným postupem pro vygenerování Žádosti o dotaci přes Portál farmáře v operaci 19.2.1, který je zveřejněn na internetových stránkách [www.szif.cz.](http://www.szif.cz/)

Žadatel podává kompletně vyplněný formulář Žádosti o dotaci na MAS přes Portál farmáře, a to v termínu stanoveném výzvou MAS. Současně se žádostí o dotaci žadatel podá na MAS přes Portál farmáře přílohy (vybrané přílohy může žadatel vzhledem k jejich velikosti, příp. formátům, předložit v listinné podobě a o jejich předání na MAS obdrží žadatel písemné potvrzení). Za datum podání Žádosti o dotaci na MAS se považuje datum podání Žádosti o dotaci přes Portál farmáře.

MAS zveřejní na svých internetových stránkách seznam přijatých žádostí minimálně v rozsahu: přidělené pořadové číslo projektu, místo realizace projektu (NUTS 5), název projektu, název nebo číslo příslušné Fiche, a to nejpozději do 5 pracovních dní od ukončení příjmu žádostí na **MAS**.

# <span id="page-3-1"></span>**3 Způsob hodnocení a výběru projektů MAS**

### <span id="page-3-2"></span>**3.1 Administrativní kontrola a kontrola přijatelnosti na MAS**

Administrativní kontrolu a kontrolu přijatelnosti provádí pověřený pracovník MAS.

Přijaté Žádosti o dotaci včetně příloh prochází:

- a) Základní administrativní kontrolou tj. kontrolou obsahové správnosti a formálních náležitostí.
- b) Kontrolou přijatelnosti a kontrolou dalších podmínek vztahujících se k projektu v souladu s postupem stanoveným Pravidly 19.2.1.

V případě, že při administrativní kontrole zjistí MAS, že je nutné opravit nedostatky, vyzve žadatele k doplnění Žádosti o dotaci ve stanovené lhůtě minimálně 5 pracovních dní od doručení výzvy k doplnění. Žadatel může provést opravu maximálně dvakrát. V případě nedoplnění ve stanoveném termínu ukončí MAS administraci dané Žádosti o dotaci z důvodu nesplnění podmínek Pravidel pro předložení Žádosti o dotaci.

Změnu procenta a/nebo výše dotace lze po podání Žádosti o dotaci na MAS provést pouze v případě opravy zřejmých chyb v podané Žádosti o dotaci na základě výzvy MAS. Dodatečné navýšení výše dotace po zaregistrování na RO SZIF není možné. Změna režimu podpory v rámci čl. 20 není po zaregistrování na RO SZIF možná.

O výsledku provedených kontrol je žadatel informován MAS do 5 pracovních dnů od ukončení kontroly.

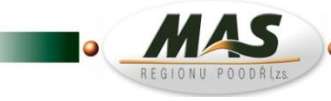

MAS Regionu Poodří, z.s., 742 54 Bartošovice čp. 1 - zámek, tel.: +420 556 720 491, e-mail: mas@regionpoodri.cz

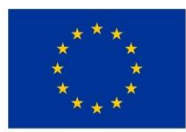

**FVROPSKÁ UNIF** Evropský zemědělský fond pro rozvoj venkova Evropa investuje do venkovských oblastí Program rozvoje venkova

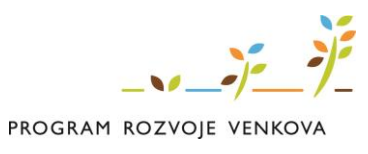

Pracovník MAS provádí záznam do formuláře Žádosti o dotaci o všech krocích administrace a o dokumentech přijatých/odeslaných v rámci procesu administrace Žádosti o dotaci.

#### <span id="page-4-0"></span>**3.2 Věcné hodnocení**

U Žádostí, které nebyly vyřazeny v rámci administrativní kontroly a kontroly přijatelnosti, bude provedeno za každou Fichi věcné hodnocen v souladu s výzvou MAS Pravidly 19.2.1.

Věcné hodnocení projektů provádí hodnotící komise MAS. Výbor spolku vybere na svém jednání tři členy výběrové komise pro danou výzvu a danou Fichi. Zvolení členové vytvoří hodnotící komisi, která bude hodnotit projekty v dané výzvě a v dané Fichi. Během věcného hodnocení projektů nesmí členové hodnotící komise komunikovat se žadateli.

Věcné hodnocení se provádí podle předem stanovených preferenčních kritérií, která jsou součástí jednotlivých Fichí. Členové Hodnotící komise MAS vyhotoví o hodnocení jednotlivých projektů záznam, kde u každého preferenčního kritéria uvedou zdůvodnění přiděleného počtu bodů, které je následně doplněno do Žádosti o dotaci.

MAS v rámci každé výzvy stanovuje minimální bodovou hranici pro splnění věcného hodnocení dle Fichí. **V případě nedosažení minimální bodové hranice je žádost o podporu z dalšího procesu hodnocení vyloučena**.

Na základě bodového hodnocení stanoví výběrová komise pořadí projektů podle počtu dosažených bodů a sestaví seznam projektů k podpoře dle výše alokace pro danou Fichi. **V případě rovnosti bodů bude preferována žádost s nižším požadavkem na dotaci.** 

Věcné hodnocení bude ukončeno do 30 pracovních dnů od ukončení administrativní kontroly a kontroly přijatelnosti.Výsledky hodnocení (bodování) a zdůvodnění zaznamená MAS do formuláře Žádosti o dotaci.

#### <span id="page-4-1"></span>**3.3 Výběr projektů**

Výběr projektů k realizaci je v kompetenci výboru spolku na základě návrhu výběrové komise. Výbor spolku nemůže měnit pořadí projektů ani hodnocení žádostí o podporu. Při rozhodování o výběru projektů náleží nejméně 50 % hlasů partnerům, kteří nezastupují veřejný sektor.

Výbor spolku provede výběr Žádostí o dotaci dle bodového hodnocení a aktuálních finančních prostředků alokovaných na danou výzvu/Fichi v souladu s nastavenými postupy MAS, a to maximálně do 20 pracovních dnů od provedení věcného hodnocení. Výbor spolku prověří, zda výše dotací pro doporučené projekty k financování nepřesahuje alokaci dané Fiche.

Po ukončení výběru vyhotoví MAS seznam vybraných a nevybraných Žádostí o dotaci. MAS informuje žadatele o výši přidělených bodů společně se sdělením, zda je jeho Žádost o dotaci vybrána či nevybrána, a to do 5 pracovních dnů od schválení výběru projektů výborem spolku.

Z jednání výboru spolku je pořízen zápis a výstupem je seznam schválených projektů. MAS předá Seznam vybraných a nevybraných Žádostí o dotaci (formulář pdf), k seznamu doloží prezenční listinu, zápis z jednání Výběrového orgánu včetně doložení aktuálního složení orgánů podílejících se

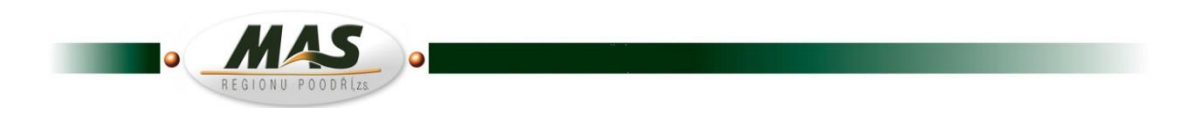

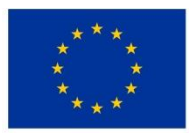

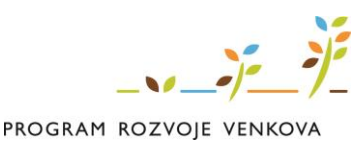

na výběru projektů a doklad o schválení výběru projektů příslušným orgánem MAS (vše prosté kopie) nejpozději do finálního termínu registrace na RO SZIF stanoveného ve výzvě MAS.

MAS zveřejní na svých internetových stránkách zápisy z jednání odpovědných orgánů MAS provádějících hodnocení a výběr projektů do 15 pracovních dní od výběru projektů na MAS.

### <span id="page-5-0"></span>**3.4 Postup v případě nedočerpání alokace, hraniční projekt**

Alokace ve Fichích se může nedočerpat v případech, že:

- a) Požadavek na dotaci je nižší než stanovená alokace.
- b) Celková požadovaná výše dotace na projekty přesahuje stanovenou alokaci (není podpořen hraniční projekt, jehož náklady by zbylá alokace pokryla jen zčásti, ani zbylé projekty).

V případě, že u některé Fiche dojde k nedočerpání alokace stanovené ve výzvě, nelze zbylou částku převést na jinou Fichi z důvodu nemožnosti překročit částky na jednotlivé Fiche určené pro celé programové období 2014-2020. V rámci výzvy budou stanovené alokace rovny celkovému aktuálnímu zůstatku v jednotlivých Fichích. Z tohoto důvodu není možné ani navýšení ve Fichích pro podporu hraničních projektů. V případě, že nebude alokace pro určitou Fichi dočerpána, alokace se nepřevádí a finanční prostředky budou využity v další Výzvě MAS.

# <span id="page-5-1"></span>**4 Přezkum administrativního postupu, bodového hodnocení**

Pokud žadatel před podpisem Dohody o poskytnutí dotace nesouhlasí s postupem administrace na MAS či výší bodového hodnocení Žádosti o dotaci, postupuje následovně:

- a) Předloží písemnou žádost o prověření postupu MAS či zdůvodnění přiděleného počtu bodů u konkrétního preferenčního kritéria do 21 kalendářních dnů od provedení příslušného úkonu na MAS.
- b) Žádost o přezkoumání posoudí kontrolní komise MAS a písemně informuje žadatele o výsledku do 14 kalendářních dnů.
- c) Pokud nesouhlasí po vysvětlení postupu ze strany MAS, může žadatel podat písemnou žádost o přezkum postupu MAS na RO SZIF a pokud tak učiní, má zároveň povinnost dát tuto skutečnost MAS na vědomí. Po doručení žádosti o přezkum postupu MAS na RO SZIF bude provedeno jeho přezkoumání do 30 kalendářních dnů a žadatel bude o výsledku písemně informován.
- d) Pokud žadatel nesouhlasí s postupem administrace či s výší bodového hodnocení Žádosti o dotaci na RO SZIF nebo s výsledkem přezkumu ze strany RO SZIF, může se do 21 kalendářních dnů od provedení příslušného úkonu na RO SZIF písemně obrátit se žádostí o přezkum na Přezkumnou komisi Ministerstva zemědělství. V případě, že by sdělení RO SZIF bylo v rozporu s podmínkami, za kterých je poskytována dotace, MZe jej usnesením zruší.

Pokud příjemce dotace po podpisu Dohody o poskytnutí dotace nesouhlasí s postupem administrace RO SZIF/MAS může postupovat dvěma způsoby:

a) Písemně se obrátit se žádostí o přezkum na Přezkumnou komisi Ministerstva zemědělství. Výsledek projednání žádosti na Přezkumné komisi sdělí Ministerstvo zemědělství příjemci dotace písemnou formou.

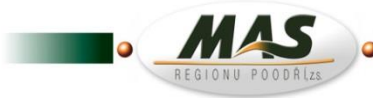

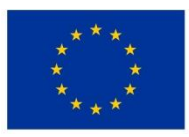

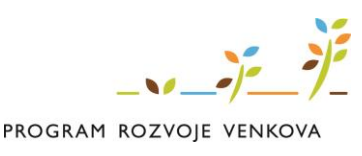

b) Podat návrh na zahájení sporného řízení podle § 141 zákona č. 500/2004 Sb. správní řád, ve znění pozdějších předpisů na Ministerstvo zemědělství, odbor Řídící orgán PRV. V souladu se zákonem č. 634/2004 Sb. o správních poplatcích, ve znění pozdějších předpisů, je žadatel povinen uhradit poplatek za podání návrhu na zahájení správního řízení o sporu z veřejnosprávní smlouvy.

<span id="page-6-0"></span>Žádost o přezkum hodnocení žádosti o podporu vyřizuje kontrolní komise MAS.

# **5 Komunikace se žadateli**

Komunikací se žadateli je pověřena kancelář MAS. Oprávněnou osobou ke komunikaci se žadateli je manažer MAS – administrátor SCLLD. Manažer SCLLD může ke komunikaci se žadateli, případně příjemci, pověřit jiného zaměstnance MAS. Možné způsoby komunikace se žadateli jsou:

- a) Osobní jednání v kanceláři MAS v provozní době kanceláře: pondělí pátek: 8:00 16:00 hodin nebo po vzájemné domluvě termínu jednání – vzhledem k mimořádným opatřením vlády v souvislosti s pandemií koronaviru budou až do odvolání veškeré konzultace probíhat pouze telefonicky a e-mailovou formou (kontakty uvedeny v textu výzvy)
- b) Portál farmáře komunikační nástroj ve fázi podání Žádosti o dotaci a v průběhu administrativní kontroly MAS.
- c) E-mail s elektronickým podpisem, popř. s dokumentem elektronicky podepsaným v příloze
- d) Datová schránka.
- e) Doporučená pošta popř. osobní předání písemnosti proti podpisu žadatele.
- f) Telefonická komunikace.
- g) Webové stránky MAS [www.mas.regionpoodri.eu,](http://www.mas.regionpoodri.eu/) kde jsou uvedeny veškeré informace a dokumenty ohledně SCLLD, vyhlášených výzev a administrace žádostí o podporu.

Informace o průběhu administrace podaných žádostí ze strany SZIF jsou žadateli zasílány přes Portál farmáře.

V případě dokumentů a formulářů, pro které není nastaveno primárně elektronické podání přes Portál farmáře, je jejich podání možné elektronicky z datové schránky žadatele, poštou nebo osobně či prostřednictvím MAS na Podatelně RO SZIF.

# <span id="page-6-1"></span>**6 Střet zájmů při hodnocení, výběru a schválení projektů na MAS**

#### <span id="page-6-2"></span>**6.1 Definice střetu zájmů**

Nařízení (EU, Euratom) č. 966/2012 Evropského Parlamentu a Rady ze dne 25. října 2012, kterým se stanoví finanční pravidla o souhrnném rozpočtu Unie a o zrušení nařízení Rady (ES, Euratom) č. 1605/2002 definuje pojem střet zájmů pro účely provádění souhrnného rozpočtu EU v čl. 57 odst. 2 následujícím způsobem:

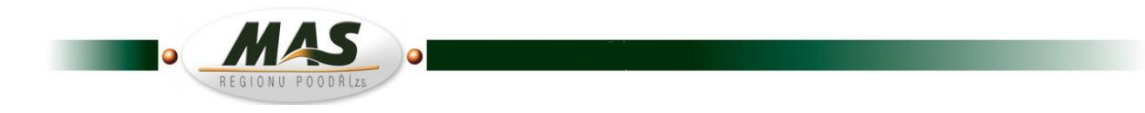

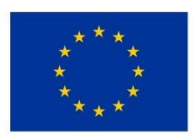

**FVROPSKÁ UNIF** Evropský zemědělský fond pro rozvoj venkova Evropa investuje do venkovských oblastí Program rozvoje venkova

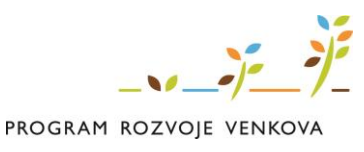

*"1. Účastníci finančních operací a jiné osoby podílející se na plnění rozpočtu a na jeho správě, včetně přípravy na tuto činnost, na auditu nebo kontrole se zdrží jakéhokoli jednání, jež by mohlo uvést jejich zájmy do střetu se zájmy Unie. (…)*

*2. Pro účely odstavce 1 ke střetu zájmů dochází, je-li z rodinných důvodů, z důvodů citových vazeb, z důvodů politické nebo národní spřízněnosti, z důvodů hospodářského zájmu nebo z důvodů jiného společného zájmu s příjemcem finančních prostředků ohrožen nestranný a objektivní výkon funkcí účastníka finančních operací nebo jiné osoby podle odstavce 1."*

### <span id="page-7-0"></span>**6.2 Zamezení střetu zájmů v MAS při hodnocení, výběru a schválení projektu**

Pracovníci a členové orgánů MAS podílející se na hodnocení, výběru a schvalování projektů, podepisují Etický kodex osoby podílející se na hodnocení či výběru žádostí o podporu z PRV předložených na základě Výzvy MAS Regionu Poodří, z.s., včetně "Prohlášení o neexistenci střetu zájmů", které jsou přílohami tohoto interního postupu. Členové komisí nesmí hodnotit projekt žadatele, rozhodovat o výběru a schválení, pokud ve vztahu k projektu existuje střet zájmu a ani ostatní projekty, které takovému projektu konkurují.

Etický kodex osoby podílející se na hodnocení či výběru žádostí o podporu z PRV předložených na základě Výzvy MAS Regionu Poodří, z.s. se podepisuje před každým procesem hodnocení, výběru a schvalování projektů.

Řešení střetu zájmu bude provádět kontrolní komise, která bude posuzovat a kontrolovat, zda neodchází ke střetu zájmů, a bude evidovat "Prohlášení o neexistenci střetu zájmů".

# <span id="page-7-1"></span>**7 Zaručení transparentnosti**

Transparentnost je zaručena dodržováním platných dokumentů (zákonů, pravidel, metodik, pokynů) vztahujících se k tématu transparentnosti v kompetenci MAS, a to zejména v zajištění zveřejnění a zpřístupnění relevantních údajů tak, aby byla zajištěn rovný přístup k informacím pro všechny bez rozdílu.

### <span id="page-7-2"></span>**8 Nesrovnalosti a stížnosti**

Kancelář MAS veškerá podezření na nesrovnalosti písemně a bezodkladně oznámí RO SZIF. Trestný čin spáchaný při realizaci projektů, spolufinancovaných z rozpočtu EU, se vždy považuje za nesrovnalost. Stížnosti na realizaci projektu kancelář MAS konzultuje s realizátory projektu.

Stížnosti lze podat písemně, ústně, telefonicky či emailem se zaručeným elektronickým podpisem. O ústních stížnostech, které nelze vyřídit při jejich podání je vyhotoven zápis. Z obsahu stížnosti musí být patrné, kdo stížnost učinil, které věci se týká a co se v ní navrhuje. Na písemné stížnosti je odpovídáno v písemné podobě formou zprávy o řešení stížnosti.

MAS podanou stížnost vyřídí v nejkratší době, nejpozději do 30 kalendářních dnů od jejího doručení. Písemnosti týkající se stížnosti se archivují a jsou k dispozici kontrolní komisi při interních kontrolách.

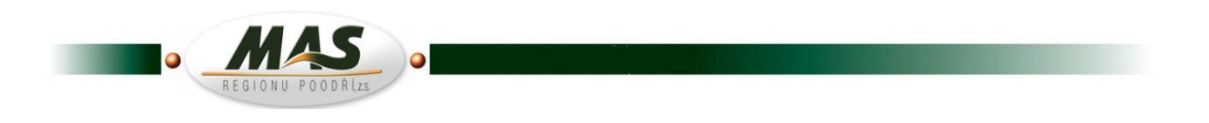

MAS Regionu Poodří, z.s., 742 54 Bartošovice čp. 1 - zámek, tel.: +420 556 720 491, e-mail: mas@regionpoodri.cz

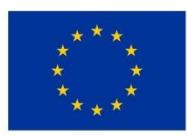

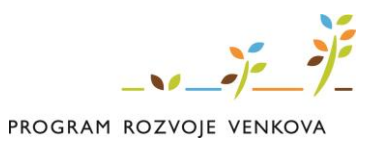

O závažných stížnostech je informován výbor spolku, který stížnost projednává na svém jednání a vydává k nim prohlášení. Toto prohlášení je zasláno odesílateli stížnosti. Tím je stížnost vyřízena. Výbor spolku může pověřit kancelář MAS k nápravě a vyřízení stížnosti.

# <span id="page-8-0"></span>**9 Archivace dokumentů**

Pro ukládání dokumentů v písemné podobě slouží příruční spisovna, která se nachází v sídle kanceláře MAS na adrese Bartošovice čp. 1 – zámek. 742 54.

Asistent a pracovník SCLLD PRV vede příruční spisovnu a je zodpovědný za ukládání veškeré písemné dokumentace a komunikace související s administrací, hodnocením, výběrem, popř. přezkumem projektů.

Projednáno a schváleno výborem spolku dne: 16. 4. 2020

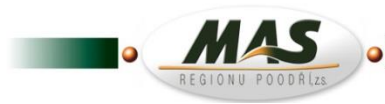